# **Die Anwendung des Parameterraumverfahrens auf Ortskurvenkriterien**

# **The Application of the Parameter Space Method to Frequency Loci Criteria**

Tilman Bünte

Herrn Prof. Dr.-Ing. Jürgen Ackermann zum 65. Geburtstag gewidmet

Das Parameterraumverfahren hat sich in vielen Anwendungsfällen für die Robustheitsanalyse unsicherer parametrischer Systeme und die Synthese robuster Regelungen bewährt. Doch blieb der Einsatz bislang auf lineare Systeme und die Betrachtung von Eigenwertkriterien beschränkt. In diesem Beitrag wird die Erweiterung des Parameterraumverfahrens auf Ortskurvenkriterien beschrieben. Dies erschließt nicht nur die Einbeziehung linearer Kriterien wie z. B. Amplituden- und Phasenreserve, sondern auch nichtlinearer Kriterien, wie z. B. das Popow- oder das Kreiskriterium und das Zwei-Ortskurven-Verfahren.

The application of the parameter space method has proven to be useful for robustness analysis of uncertain parametric systems and robust control synthesis for quite a number of applications. However, it has been restricted to linear systems and the consideration of eigenvalue criteria. This paper enhances the application of the parameter space method to loci criteria. This allows not only for incorporation of linear criteria (e. g. gain and phase margin) but as well of nonlinear criteria, for example the Popov- and the circle-criterion and the dual locus method.

# **1 Einleitung**

## **1.1 Robuste** Γ**-Stabilität**

Ein notwendiges und hinreichendes Stabilitätskriterium für kontinuierliche lineare zeitinvariante Systeme lautet: Liegen alle Eigenwerte dieses Systems links der imaginären Achse, so ist es stabil. Ein verallgemeinerter Stabilitätsbegriff ist der der Γ-Stabilität. Hierbei wird verlangt, dass alle Eigenwerte innerhalb eines zuvor definierten Gebietes Γ der komplexen Zahlenebene (*s*-Ebene) liegen. Will man beispielsweise eine gewisse Mindestdämpfung garantieren, so müssen sämtliche Eigenwerte innerhalb eines entsprechenden Sektors Γ in der linken *s*-Halbebene liegen.

Ein weiterer Aspekt der Stabilität linearer Systeme ist der der Robustheit gegenüber parametrischen Unsicherheiten. Er spielt dann eine Rolle, wenn ein oder mehrere physikalische Parameter *qi*, die das Systemverhalten beeinflussen, nicht genau bestimmbar sind oder während des Betriebs variieren. Die  $\ell$  unsicheren Parameter werden in dem reellen Parametervektor

$$
\boldsymbol{q} = [q_1 \quad q_2 \quad \dots \quad q_\ell]^T \tag{1}
$$

zusammengefasst. Man ordnet den unsicheren Parametern einen Betriebsbereich  $Q_B$  mit  $q \in Q_B$  zu, der die Grenzen festlegt, innerhalb deren die Parameter als unsicher bzw. variierend angenommen werden. Man spricht von robuster Stabilität, wenn Stabilität für alle  $q \in Q_B$  gewährleistet ist. Mit *q<sup>i</sup>* werden feste Parametervektoren (Betriebspunkte) gekennzeichnet.

Analog zu robuster Hurwitz-Stabilität lässt sich robuste Γ-Stabilität definieren: Ein System ist robust Γ-stabil, falls für alle Betriebspunkte im Betriebsbereich ( $q \in Q_B$ ) sämtliche Eigenwerte innerhalb des definierten Γ-Gebietes liegen.

#### **1.2 Das Parameterraumverfahren**

Für die Robustheitsanalyse (hier: Γ-Stabilitätsprüfung) von Systemen mit unsicheren Parametern stehen mehrere Verfahren zur Verfügung. Eines davon ist das Parameterraumverfahren, welches angewendet werden kann, falls nur zwei

unsichere Parameter  $q_1$  und  $q_2$  vorliegen und diese in polynomialer Weise<sup>1</sup> in die Koeffizienten des charakteristischen Polynoms *p*(*s*, *q*1, *q*2) eingehen. Dann nämlich gelingt es, die Bedingung, dass im Grenzfall ein reeller bzw. zwei konjugiert komplexe Eigenwerte genau auf der Berandung ∂Γ von Γ zu liegen kommen, durch die Lösung algebraischer Gleichungen in die Ebene der Parameter *q*<sup>1</sup> und *q*<sup>2</sup> als Kurven abzubilden. Für einen Punkt  $\sigma(\alpha) + j\omega(\alpha)$  auf ∂Γ hat das charakteristische Polynom *p*(*s*, *q*1, *q*2) eine Nullstelle, wenn die beiden Gleichungen

$$
p_1(\alpha, q_1, q_2) = \text{Re } p(\sigma(\alpha) + j\omega(\alpha), q_1, q_2) = 0
$$
  
\n
$$
p_2(\alpha, q_1, q_2) = \text{Im } p(\sigma(\alpha) + j\omega(\alpha), q_1, q_2) = 0
$$
 (2)

gleichzeitig erfüllt sind. Die Parameterisierung α von ∂Γ wird auch verallgemeinerte Frequenz genannt. Aus den beiden Gleichungen (2) kann beispielsweise mit Hilfe der Resultanten-Methode der Parameter *q*<sup>1</sup> eliminiert werden [1; 7]. Die resultierende Gleichung lautet

$$
p_3(\alpha, q_2) = \text{Res}_{q_1}(p_1, p_2) = 0.
$$
 (3)

Für ein festes α erhält man unmittelbar Lösungen von *q*2. Zu jeder reellen Lösung von *q*<sup>2</sup> sind diejenigen Werte von *q*<sup>1</sup> Lösung, die beide Gleichungen (2) gleichzeitig erfüllen. Auch hier interessieren nur die physikalisch sinnvollen reellen Werte. Über eine geeignete Rasterung bzw. Schrittweitensteuerung für  $\alpha$  führt dies zur Abbildung von  $\partial \Gamma$  in die *q*1, *q*2-Parameterebene. Die daraus resultierenden Kurven unterteilen die *q*1, *q*2-Ebene in eine endliche Anzahl von Gebieten. Wenn sich ein beliebiger Punkt dieser Ebene als Γ-stabil herausstellt (was sich unmittelbar anhand des zugehörigen charakteristischen Polynoms ermitteln lässt), dann bedeutet dies Γ-Stabilität für das gesamte Gebiet, zu dem dieser Punkt gehört. Dies ist eine Konsequenz aus der Tatsache, dass stetige Parametervariationen stetige Eigenwertänderungen zur Folge haben (Grenzüberschreitungssatz von *Frazer* und *Duncan* [6]). Liegt der Betriebsbereich  $Q_B$ komplett innerhalb eines Γ-stabilen Gebietes *Q*Γ, so ist das System robust Γ-stabil.

Bisher wurde hier die Anwendung des Parameterraumverfahrens in Bezug auf die Robustheitsanalyse, d. h. bei parametrischen Unsicherheiten der Regelstrecke dargestellt. Es lässt sich jedoch in der gleichen Weise auf den Regelungsentwurf anwenden, um eine Menge von Reglerparametern zu finden, mit der die Forderung nach Γ-Stabilität erfüllt wird. Im Fall der Reglersynthese stellen *q*<sup>1</sup> und *q*<sup>2</sup> zwei Reglerparameter dar. In der *q*1, *q*2-Parameterebene wird dementsprechend ein Γ-Stabilitätsgebiet für Reglerparameter dargestellt. Ein robuster Reglerwurf kann erreicht werden, indem die Schnittmenge von Regler-Stabilitätsgebieten gebildet wird, die für unterschiedliche Betriebspunkte ermittelt wurden (Multi-Modellansatz). Die Darstellung des Parameterraumverfahrens beschränkt sich in diesem Beitrag der Verständlichkeit halber auf die Robustheitsanalyse.

Details über das Parameterraumverfahren und Γ-Stabilität sind in [1] nachzulesen. Für die Durchführung aller symbolischen und numerischen Berechnungen, die für die Abbildung der Stabilitätsgrenzen notwendig sind, ist die Verfügbarkeit eines entsprechenden CACSD-Werkzeugs (Computer Aided Control System Design) sehr hilfreich. Anlässlich des 60. Geburtstags von Herrn Prof. Ackermann wurde die Matlab-basierte Toolbox PARADISE in der ,,Automatisierungstechnik" vorgestellt [9] (siehe auch http://www.op.dlr.de/FF-DR-RR/paradise).

#### **1.3 Ein Beispiel**

Als Beispiel dient folgendes parametrisches SISO-System:

$$
G(s, \mathbf{q}) = \frac{y(s)}{u(s)} = \frac{-q_1(5 q_2 s - 8)}{5 s^2 + 5(q_2 + 2)s + 2}
$$
(4)

sei die Übertragungsfunktion des aufgeschnittenen Regelkreises. Sie hängt von dem Parametervektor  $q = [q_1, q_2]^T$ ab. Die Übertragungsfunktion des mit Einheitsrückführung *u* = w− *y* geschlossenen Regelkreises ist

$$
\tilde{G}(s, q) = \frac{y(s)}{w(s)} \n= \frac{-q_1(5 q_2 s - 8)}{5 s^2 + 5(2 + (1 - q_1)q_2) s + 2 + 8 q_1}
$$
\n(5)

Als Γ-Gebiet für die gewünschte Lage der Eigenwerte von  $G(s, q)$  wird das Gebiet links von der in Bild 1 dargestellten Hyperbel definiert.

Damit ergibt sich nach Abbildung der Γ-Stabilitätsgrenzen unter Anwendung des Parameterraumverfahrens das in Bild 2 dargestellte Stabilitätsgebiet *Q*Γ. Für alle Parameterwerte *q* innerhalb dieses Parametergebietes, welches durch die Grenzkurven berandet wird, sind die Γ-Anforderungen erfüllt, liegen also alle Pole von  $\tilde{G}(s, q)$  links von der Hyperbel.

#### **1.4 Einbeziehung der Stabilitätsreserve in die Robustheitsbetrachtungen**

Mit dem Parameterraumverfahren in der bisherigen Form konnten lediglich Anforderungen berücksichtigt werden, die sich in Form von Eigenwertspezifikationen formulieren lassen. Um zu illustrieren, dass dies in manchen Fällen nicht ausreichend sein mag, wird weiter das Beispiel aus Abschnitt 1.3 betrachtet. Es werden die Auswirkungen der Variation von  $q_2$  bei festem  $q_1 = 1$  betrachtet. Für *q*<sup>1</sup> = 1 hängt das charakteristische Polynom (Nenner von  $\tilde{G}(s, q)$  in (5)) nicht mehr von  $q_2$  ab. Die Eigenwerte des geschlossenen Regelkreises sind  $s_{1,2} = -1 \pm j$ ; das System ist somit Γ-stabil für alle Werte von *q*2. Die Nyquist-Ortskurve *G*(jω, *q*) gemäß (4) hingegen ist nach wie vor von *q*<sup>2</sup> abhängig. Die Äste mit positiver Frequenz  $(\omega \ge 0)$  der Nyquist-Ortskurven sind jeweils in Bild 3 und Bild 4 für die Parameterwerte  $q_2 = 1$  bzw.  $q_2 = 10$  dargestellt. Beide umschlingen keinmal den kritischen Punkt −1, die zugehörigen geschlossenen Regelkreise sind also stabil. Betrachtet man jedoch beispielsweise die Kriterien Phasen- und Amplitudenreserve, so ergibt sich für die bei-

<sup>1</sup> Dies schließt die einfacheren Fälle von Intervallpolynomen sowie affine und multilineare Abhängigkeit der Koeffizienten von den unsicheren Parametern mit ein.

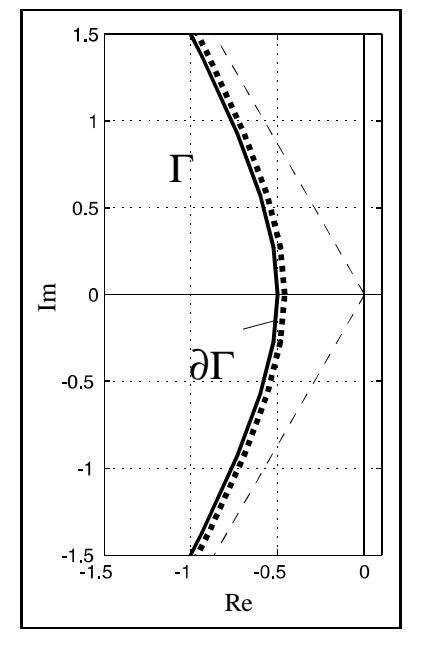

**Bild 1:** Definition eines Γ-Gebietes in der Eigenwertebene.

den *q*2-Parameterwerte ein unterschiedliches Bild. Als zusätzliche Spezifikation für den aufgeschnittenen Regelkreis wird nun die Forderung gestellt, dass die Nyquist-Ortskurve vollständig in dem in Bild 3 und Bild 4 dargestellten Gebiet Θ verläuft, d. h. dessen Komplement Θ meidet. (Θ setzt sich fort bis −∞ über den linken Bildrand hinaus.) Dies impliziert, dass die Ortskurve die Berandung ∂Θ von Θ nicht schneiden darf. Zunächst garantiert dies nach dem Nyquist-Kriterium Stabilität des geschlossenen Regelkreises, falls der offene Regelkreis stabil ist (d. h. für *q*<sup>2</sup> > 2). Hier jedoch von größerem Interesse ist, dass damit auch gleichzeitig eine Phasenreserve von  $\pi/4$  sowie eine Amplitudenreserve von 2 gewährleistet ist. Diese neue Spezifikation wird von der Ortskurve für  $q_2 = 1$  erfüllt, ist jedoch für  $q_2 = 10$  verletzt.

Wenn Kriterien dieser Art (d. h. allgemein: Ortkurvenkriterien) in Robustheitsbetrachtungen berücksichtigt werden sollen, so lautet die Frage: Für welche Parameterwerte *q* verläuft die betrachtete Ortskurve wie gefordert vollstän-

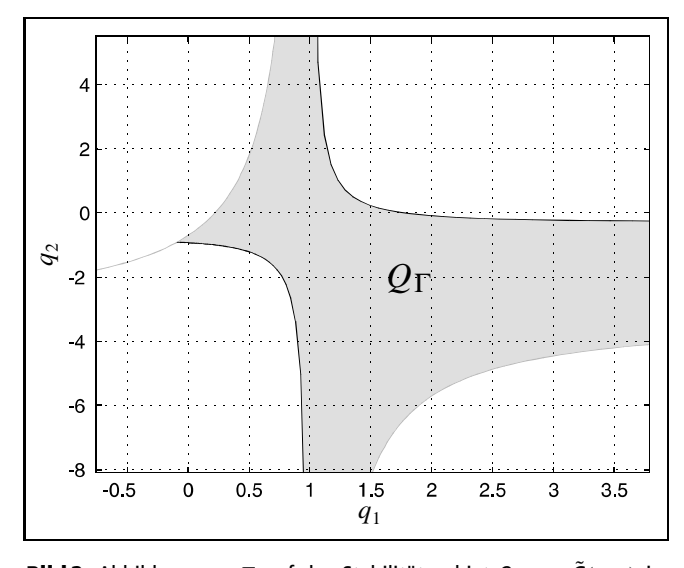

**Bild 2:** Abbildung von Γ auf das Stabilitätsgebiet  $Q_\Gamma$  von  $\tilde{G}(s, q)$  im Parameterraum.

dig innerhalb des Gebietes Θ? Diese Frage soll in diesem Beitrag allgemein beantwortet werden für

- Ortskurven gebrochen rationaler Funktionen der Frequenz ω, wobei deren Koeffizienten in polynomialer Weise von Parametern *qi* abhängen.
- eine nahezu beliebige Form des Gebietes Θ, in welchem die Ortskurve verlaufen soll. Diese Art der Spezifikation wird als Θ*-Stabilität* bezeichnet und ist analog zum Begriff der Γ-Stabilität für die Lage von Eigenwerten.

Die vorgestellten Anforderungen können mit Hilfe des Parameterraumverfahrens abgebildet werden. Dies eröffnet die Einbeziehung einer ganzen Reihe von Ortskurvenkriterien, die bei der Analyse und Synthese parametrischer robuster Regelsysteme bislang noch nicht möglich war. Insbesondere lässt sich eine Klasse von nichtlinearen Systemen mit Ortkurvenkriterien wie dem Popow- oder dem Kreiskriterium oder mit Hilfe des Zwei-Ortskurven-Verfahrens auf robuste Stabilität untersuchen. Die Grundlagen zu dieser

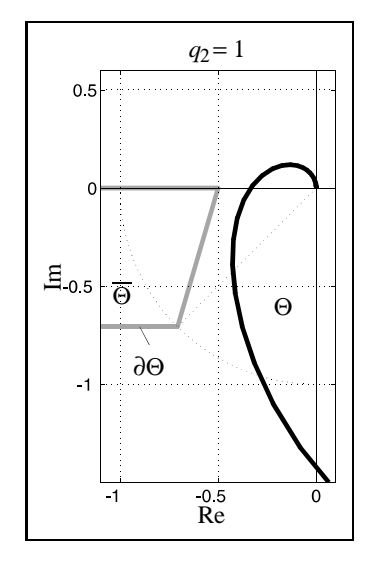

**Bild 3:** Die Nyquist-Ortskurve für  $q_1 = 1$ ,  $q_2 = 1$  verläuft vollständig innerhalb des Gebietes Θ.

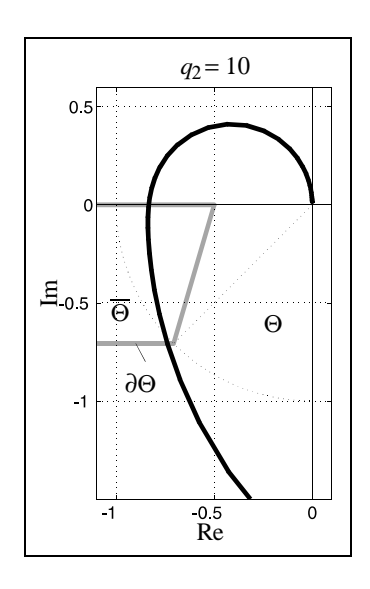

**Bild 4:** Die Nyquist-Ortskurve für  $q_1 = 1$ ,  $q_2 = 10$  schneidet das verbotene Gebiet Θ.

Methode sind anhand praktischer Problemstellungen erarbeitet worden [2; 3].

# **2** Θ**-Stabilität**

Analog zum Begriff der Γ-Stabilität [1] für Eigenwerte wird nun der Begriff der Θ-Stabilität für Ortskurven definiert. In der folgenden Darstellung wird von einer Nyquist-Ortskurve ausgegangen; die gemachten Aussagen lassen sich sinngemäß auf andere Ortskurven (z. B. Popow-Ortskurve, siehe auch Abschnitt 2.1) übertragen. Es wird jeweils nur der Ortskurvenast mit positiver reeller Frequenz betrachtet ( $\omega \geq 0$ ).

**Definition 1** Es sei Θ ein offenes Gebiet der komplexen Zahlenebene. Dieses Gebiet habe die Berandung

$$
\partial \Theta = \{x + jy \mid F_{\partial \Theta}(x, y) = 0\} \tag{6}
$$

Das Komplement von Θ wird mit Θ bezeichnet. Da Θ offen ist, ist ∂Θ ⊂ Θ. Die Ortskurve *G*(jω, *q*0) wird als Θ-stabil bezeichnet, wenn

 $G(j\omega, \boldsymbol{q}_0) \subset \Theta \quad \forall \omega \in \mathbb{R}_0^+,$ 

sie also vollständig innerhalb von Θ verläuft. Die Ortskurve  $G(i\omega, q_0)$  mit  $\omega > 0$  wird als  $\Theta$ -*grenzstabil* bezeichnet, wenn *G*(jω, *q*0) Θ-stabil ist bis auf gemeinsame Punkte mit der Berandung ∂Θ.

Analog zu robuster Γ-Stabilität lässt sich robuste Θ-Stabilität definieren: Ein System ist robust Θ-stabil, falls für alle Betriebspunkte  $q \in Q_B$  die das System repräsentierende Ortskurve *G*(jω, *q*) Θ-stabil ist. Des einfacheren Sprachgebrauchs halber wird der Begriff Θ-stabil auch verwendet für einen Parametervektor  $q^*$ , für den  $G(i\omega, q^*)$ Θ-stabil ist. Die Eigenschaft der Θ-Stabilität ist unabhängig von anderen Stabilitätskriterien.

Bild 5 zeigt ein weiteres Beispiel für eine in der Praxis einsetzbare Definition für ein Θ-Gebiet für Nyquist-Ortskurven: Das erlaubte Gebiet Θ ist hierbei das Äußere eines Kreises um den kritischen Punkt. Der Radius soll eine Stabilitätsreserve garantieren.

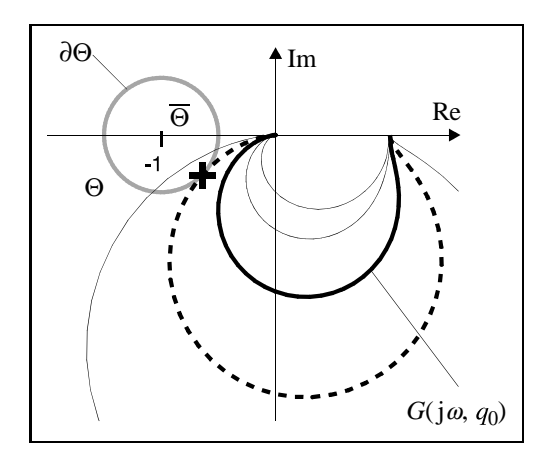

**Bild 5:** Zur Definition der Θ-Stabilität.

Es sei *q*<sup>0</sup> ein Θ-stabiler Betriebspunkt, d. h. die Ortskurve *G*(jω, *q*0) verläuft vollständig innerhalb von Θ. Nun wird die Menge aller möglichen stetigen Variationen *q* von *q*<sup>0</sup> gesucht, ohne dass das System die Eigenschaft der Θ-Stabilität verliert. Mit einem anderen Θ-stabilen Betriebspunkt *q*<sup>1</sup> als Startwert wird man auf die Weise möglicherweise zu einer Θ-stabilen Menge von Werten von *q* gelangen, die nicht mit der ersten zusammenhängt. Die Vereinigungsmenge aller existierenden Teilmengen dieser Art wird als der Stabilitätsbereich  $Q_{\Theta}$  bezeichnet:

#### **Definition 2**

$$
Q_{\Theta} = \left\{ q \mid G(j\omega, q) \subset \Theta \quad \forall \omega \in \mathbb{R}_{0}^{+} \right\} \tag{7}
$$

Bild 5 zeigt eine nominelle Θ-stabile Ortskurve  $G(i\omega, \mathbf{q}_0)$ (fette Linie) und eine Ortskurvenfamilie *G*(jω, *q*) (normale Linienstärke) mit variierendem Parameter *q*. Für bestimmte Werte von *q* wird die Ortskurve Θ-grenzstabil (gestrichelt dargestellt), etwa wenn *G*(jω, *q*) tangential die Berandung ∂Θ berührt. Der Berührpunkt ist mit ,,+" gekennzeichnet. Die Fälle, bei denen *G*(jω, *q*) Θ-grenzstabil ist, werden in Abschnitt 3 zum Aufstellen mathematischer Bedingungen betrachtet werden, mit dem Ziel, Θ-Stabilitätsgrenzen in den Parameterraum abzubilden. Diese Vorgehensweise ist analog zur Abbildung von Γ-Stabilitätsgrenzen bezüglich der Lage von Eigenwerten. Wie in Abschnitt 1.2 bereits beschrieben, wird auch dort der Fall der Γ-Grenzstabilität zur Bestimmung der Abbildungsgleichungen herangezogen.

#### **2.1 Anwendungsbeispiele für** Θ**-Stabilität**

Die Anwendung von Ortskurvenkriterien in Form von Θ-Stabilität ist beispielsweise für die folgenden Problemstellungen sinnvoll:

- Gewährleistung einer Stabilitätsreserve im Zusammenhang mit dem Nyquist-Stabilitätskriterium. Je nach Art der geforderten Stabilitätsreserve (z. B. Amplitudenoder Phasenreserve) wird Θ so festgelegt, dass damit ein entsprechender Mindestabstand der Nyquist-Ortskurve vom kritischen Punkt −1 garantiert wird (siehe z. B. Bild 3 und Bild 5).
- Einige Ortskurvenkriterien beziehen sich auf die Stabilität von Systemen mit einer einzelnen isolierten Nichtlinearität. Handelt es sich hierbei um eine statische Kennlinie, so kann gegebenenfalls der Nachweis absoluter Stabilität mit Hilfe des Popow- oder des Kreiskriteriums gelingen (Details und Voraussetzungen hierzu siehe [5]). In beiden Fällen wird vorausgesetzt, dass die Kennlinie innerhalb eines Sektors verläuft, der zwischen den beiden Ursprungsgeraden mit den positiven Steigungen *k*<sup>1</sup> (untere Sektorgrenze) und  $k_2$  (obere Sektorgrenze,  $k_2 > k_1$ ) liegt. Das Kreiskriterium fordert als hinreichendes Kriterium für absolute Stabilität, dass die Ortskurve des linearen Teilsystems keine Schnittpunkte mit einem speziellen Kreis in der komplexen Zahlenebene besitzt. Dieser Kreis hat den Mittelpunkt auf der reellen Achse und

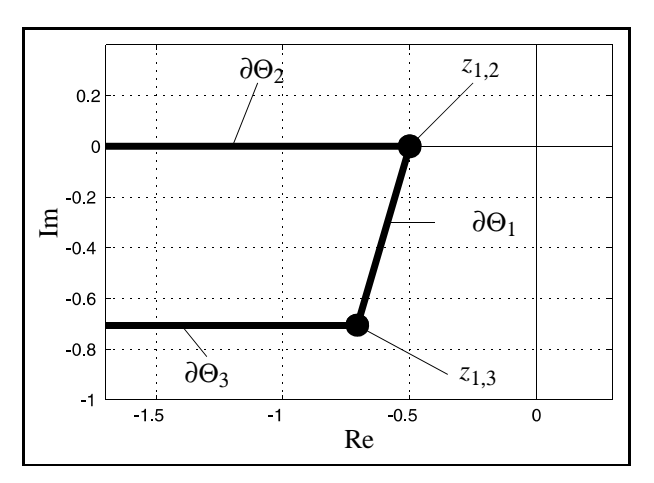

**Bild 6:** Vollständige Definition von ∂Θ für das Beispiel.

Schnittpunkte mit der reellen Achse bei −1/*k*<sup>1</sup> und −1/*k*2. Für den Nachweis *robuster absoluter Stabilität* von Systemen dieser Art wird bei Anwendung des hier vorgestellten Verfahrens als verbotenes Gebiet Θ der Kreis gewählt. Für die Anwendung des Popow-Kriteriums wird das System so transformiert [5], dass  $k_1 = 0$  ist. Die sogenannte Popow-Ortskurve gewinnt man aus der Ortskurve des linearen Teilsystems, indem man deren Imaginärteil mit der Frequenz ω multipliziert. Der Realteil bleibt unverändert. Das System ist absolut stabil, falls die Popow-Ortskurve rechts einer Gerade mit beliebiger Steigung verläuft, die die reelle Achse im Punkt −1/*k*<sup>2</sup> schneidet. Das für den Verlauf der Popow-Ortskurve erlaubte Θ-Gebiet liegt dementsprechend rechts von der Popow-Geraden. In [4] wurde der Reglerentwurf zur Stabilisierung eines flattergefährdeten aerodynamischen Tragflügelquerschnitts demonstriert. Hier wurden das Popow- und das Kreiskriterium verwendet, um Θ-Stabilitätsgrenzen für absolute Stabilität bei angenommener nichtlinearer Ruderanlenkungskinematik in eine Parameterebene aus Reglerkoeffizienten abzubilden.

Mit dem Zwei-Ortskurven-Verfahren kann der Nachweis der Vermeidung von Grenzzyklen bei einer größeren Klasse von Nichtlinearitäten geführt werden. Jedoch müssen für die Zuverlässigkeit einer Stabilitätsaussage einige Voraussetzungen, insbesondere Tiefpassverhalten des linearen Teilsystems, erfüllt sein [5]. Die Nichtlinearität wird mit Hilfe der Harmonischen Balance durch eine Beschreibungsfunktion approximiert. Gibt es Schnittpunkte zwischen der Ortskurve der negativinversen Beschreibungsfunktion und der Ortskurve des linearen Teils des aufgeschnitten Regelkreises, so kann es unter Umständen zu Grenzzyklen, also nichtlinearen Schwingungen kommen. Die Ortskurve der negativinversen Beschreibungsfunktion stellt daher das verbotene Gebiet Θ dar. In [2; 3] wurde die Robustheitsanalyse der Lenkdynamik eines aktiv gelenkten Kraftfahrzeugs unter Berücksichtigung einer Stellratenbegrenzung des Lenkaktuators durchgeführt. Hierbei wurde das Parameterraumverfahren in Verbindung mit dem Zwei-Ortskurven-Verfahren angewandt, um die Bandbreite des Lenkaktuators robust so zu spezifizieren, dass trotz stark variierender Betriebsbedingungen keine Grenzzyklen auftreten können.

#### **2.2 Darstellung der** Θ**-Berandung** ∂Θ

Bevor Θ-Stabilitätsgrenzen in den Parameterraum abgebildet werden können, muss Θ gemäß den Anforderungen an das System spezifiziert werden. Dazu wird ein erlaubtes Gebiet Θ und damit auch dessen Komplement Θ festgelegt. Im Folgenden wird davon ausgegangen, dass Θ definiert wird anhand geeigneter Berandungen ∂Θ in Form mathematischer Kurvengleichungen  $F_{\partial\Theta}(x, y) = 0$ . Des Weiteren wird angenommen, dass sich die Berandung abschnittweise aus einmal stetig differenzierbaren Berandungsabschnitten zusammensetzt (zur Veranschaulichung siehe Bild 6 mit dem Beispiel aus Bild 3). Die Punkte, an denen sich die Berandungsabschnitte ∂Θ*<sup>i</sup>* und ∂Θ*<sup>j</sup>* stetig aber nicht differenzierbar fortsetzen, werden *Stoßpunkte zi*, *<sup>j</sup>* genannt. Wie später noch erörtert werden wird, ist es für den für die Abbildung erforderlichen algebraischen Rechenaufwand sehr vorteilhaft, ∂Θ aus Abschnitten von Kegelschnitten (d.h. Geraden, Kreise, Ellipsen, Hyperbeln und Parabeln) zusammenzusetzen. Auf diese Weise lässt sich zumindest eine gute Approximation aller praktisch relevanten Θ-Berandungen erzielen. Kegelschnitte sind Kurven zweiter Ordnung, mit denen ein Berandungsabschnitt ∂Θ*<sup>i</sup>* in der (*x*, *y*)-Ebene folgendermaßen dargestellt werden kann:

$$
F_{\partial \Theta_i}(x, y) = \theta_{i,1} x^2 + 2 \theta_{i,2} x y + \theta_{i,3} y^2 + 2 \theta_{i,4} x + 2 \theta_{i,5} y + \theta_{i,6} = 0,
$$
 (8)  

$$
C_{\partial \Theta_i}(x, y) \equiv \text{wahr},
$$

wobei der aussagenlogische Ausdruck *C*∂Θ*i*(*x*, *y*) den zugehörigen Definitionsbereich in der (*x*, *y*)-Ebene festlegt. Die komplette Berandung ∂Θ wird durch die Gesamtheit seiner Abschnitte gebildet:

$$
F_{\partial\Theta}(x, y) = \begin{cases} F_{\partial\Theta_1}(x, y), \text{ falls } C_{\partial\Theta_1}(x, y) \\ F_{\partial\Theta_2}(x, y), \text{ falls } C_{\partial\Theta_2}(x, y) \\ \vdots \end{cases}
$$
(9)

Für den Berandungsabschnitt ∂Θ<sup>2</sup> in Bild 6 beispielsweise ist

$$
F_{\partial \Theta_2} = y, \quad C_{\partial \Theta_2} \equiv (x < -0.5). \tag{10}
$$

#### **2.3 Robustheitsanalyse simultaner** Γ**- und** Θ**-Stabilität**

Unter Stabilitätsanalyse wird in der parametrischen robusten Regelungstechnik die Untersuchung verstanden, ob das betrachtete System robust, d. h. im gesamten Betriebsbereich  $Q_B$ , stabil ist. Zu dem in der Einleitung beschriebenen Γ-Stabilitätskriterium für die Eigenwertlage des geschlossenen Regelkreises ist nun mit der Θ-Stabilität noch eine weitere Art von Kriterium hinzugekommen, welches sich auf eine oder mehrere das System repräsentierende Ortskurven (z. B. die Nyquist-Ortskurve) bezieht. Wenn Spezifikationen beider Arten formuliert wurden, wird man im Allgemeinen verlangen, dass das System sowohl Γ- als auch Θ-Stabilität robust für den gesamten Betriebsbereich erfüllt. Dies kann durch Überprüfung von *QB* ⊂ (*Q*<sup>Γ</sup> ∩ *Q*Θ) geschehen. In gleicher Weise können weitere Kriterien in den Parameterraum abgebildet und im Rahmen einer Multikriterien-Robustheitsanalyse ausgewertet werden. Hier sei noch die Möglichkeit zur Einbeziehung von Betragsspezifikationen für Amplitudengänge, wie sie auch beim *H*∞- Reglerentwurf (,,loop shaping") verwendet werden, genannt (,,B-Stabilität", [8]). Dies schließt beispielsweise die Betrachtung von Sensitivitätsfunktionen ein. Außerdem wird zusätzlich zu parametrischen Unsicherheiten auch die Berücksichtigung unstrukturierter Unsicherheiten ermöglicht.

# **3 Das Parameterraumverfahren für Ortskurvenkriterien**

#### **3.1 Darstellung der Ortskurve**

Betrachtet wird die Familie der parametrischen Ortskurven

$$
G(j\omega, \boldsymbol{q}) = \frac{Z_G(j\omega, \boldsymbol{q})}{N_G(j\omega, \boldsymbol{q})} = \frac{\sum\limits_{i=0}^{n} a_i(\boldsymbol{q}) (j\omega)^i}{\sum\limits_{i=0}^{m} b_i(\boldsymbol{q}) (j\omega)^i}
$$
(11)

Hierbei sei  $n \leq m$ . Es wird überdies angenommen, dass die Koeffizienten *ai*(*q*), *bi*(*q*) reell sind und ihrerseits in polynomialer Weise von den  $\ell$  Elementen des Parametervektors *q* abhängen (siehe Fußnote 1 auf Seite 548). Zur Vereinfachung werden Real- und Imaginärteil der Ortskurven folgendermaßen abgekürzt:

$$
G(j\omega, \boldsymbol{q}) = R_G(j\omega, \boldsymbol{q}) + jI_G(j\omega, \boldsymbol{q}) \,. \tag{12}
$$

Das Ziel der Anwendung des Parameterraumverfahrens besteht nun darin, in einer interessierenden Parameterebene die Gebiete zu bestimmen, für die *G*(jω, *q*) Θ-stabil ist. Dazu müssen insbesondere die Grenzen dieser Stabilitätsgebiete bestimmt werden. Analog zur Γ-Stabilität entspricht das Parameterraumverfahren bei Abbildung in die (*q*1, *q*2)-Parameterebene hier der folgenden Auffassung: Wird, ausgehend von einem Θ-stabilen Punkt, durch stetige Parameteränderungen eine Grenzkurve überschritten, so ist dies gleichbedeutend damit, dass das System Θ-instabil wird. Zum Abbilden von Θ-Stabilitätsgrenzen in den Parameterraum ist daher zu klären, unter welchen Bedingungen sich das Merkmal ,,Θ-Stabilität" einer Ortskurve *G*(jω, *q*) ändern kann. Analog zum Vorgehen bei Γ-Stabilität, werden im Folgenden mögliche Grenzfälle für Θ-Stabilität untersucht. Dazu wird angenommen, dass die Ortskurve kontinuierlich von *q* abhängt, d. h. kontinuierliche Veränderungen des Parametervektors *q* in kontinuierlichen Veränderungen des Ortskurvenverlaufs resultieren. Die Übertragbarkeit des Grenzüberschreitungssatzes von *Frazer* und *Duncan* (siehe oben) folgt aus der angenommenen polynomialen Koeffizientenstruktur. Jedoch muss der Spezialfall, dass *G*(*s*, *q*) Pole auf der imaginären Achse hat, gesondert betrachtet werden.

#### **3.2 Definition von Grenzfällen**

,,Grenzfall" bezeichnet hier eine geometrisch interpretierbare Bedingung, unter der bei Variation von *q* eine Ortskurve *G*(jω, *q*) Θ-grenzstabil wird. Je nach der spezifischen Festlegung von Θ und den Eigenschaften der betrachteten Ortskurvenfamilie können unterschiedliche Grenzfälle eine Rolle spielen. Es bleibt dem Anwender des Verfahrens überlassen, welche dieser Grenzfälle er berücksichtigt. Jegliches Vorwissen über die Eigenschaften des Systems (z. B. Ordnung, Differenzgrad) kann hierzu eingebracht und zusätzliche Grenzfälle können gegebenenfalls aufgestellt werden. Es folgt eine Zusammenstellung einiger sinnvoller Grenzfälle für Θ-Stabilität, die für die meisten praktischen Anwendungen ausreichen:

- *a*) Die *Punktbedingung G*(jω, *q*) verläuft durch einen Stoß- oder Endpunkt der Berandung ∂Θ.
- *b*) Die *Tangentenbedingung*

 $G(i\omega, q)$  berührt tangential einen stetig differenzierbaren Abschnitt der Berandung ∂Θ. (Dies trifft beispielsweise auf den in Bild 5 gestrichelt dargestellten Fall zu. Der Berührpunkt ist durch ein ,,+" dargestellt.)

- *c*) *Singuläre Frequenzen G*(jω, *q*) beginnt ( $\omega = 0$ ) oder endet ( $\omega \rightarrow \infty$ ) auf  $\partial \Theta$ .
- *d*) *Unendlich großer Betrag der Ortskurve G*(*s*, *q*) hat Pole auf der imaginären Achse. Bei der entsprechenden Frequenz strebt die Ortskurve *G*(jω, *q*) zu einem unendlich hohen Betrag. Auf der Θ-stabilen Seite des Grenzfalls verläuft die Ortskurve vollständig in Θ, auf der anderen Seite weist sie Schnittpunkte mit  $\overline{\Theta}$  auf. Dieser Fall spielt nur dann eine Rolle, falls  $\overline{\Theta}$  sich betragsmäßig nach Unendlich ausdehnt, wie im Beispiel in Bild 3.

Die auf diese Weise geometrisch definierten Bedingungen lassen sich einfach in mathematische Gleichungen übersetzen, welche die Grundlage für die Abbildung der Θ-Stabilitätsgrenzen in den Parameterraum darstellen. Vor dem Aufstellen der Abbildungsgleichungen zu den erläuterten Grenzfällen sei zunächst noch das Vorgehen bei zusammengesetzen Θ-Berandungen beschrieben.

#### **3.3 Behandlung zusammengesetzter** Θ**-Berandungen**

Es wird davon ausgegangen, dass die Berandung ∂Θ in der Form gegeben ist, wie in Abschnitt 2.2 dargestellt. Bei der Abbildung in den Parameterraum wird sinnvollerweise wie folgt vorgegangen (zur Veranschaulichung siehe Bild 6):

– Für jeden Berandungsabschnitt ∂Θ*<sup>i</sup>* wird eine eigene Tangentenbedingung aufgestellt und abgebildet. Anhand der Tangentenbedingung für ∂ $\Theta_2$  in Bild 6 lässt sich folgender zu beachtender Umstand erläutern: Die Abbildung der Berandungsgleichung *y* = 0 für ∂Θ<sup>2</sup> würde auch Lösungen liefern, die zu *x* ≥ −0.5 gehören. Daher muss für jede Lösung, die die Tangentenbedingung liefert, die Nebenbedingung  $C_{\partial \Theta_2} \equiv (x < -0.5)$ ,

siehe (10), überprüft werden. Liefert der Ausdruck *C*∂Θ<sub>2</sub> den Wert ,,wahr" so wird die zugehörige Lösung als *relevant*, andernfalls als *irrelevant* bezeichnet. Die irrelevanten Lösungen werden nicht abgebildet, da sie keinen Beitrag zu den Stabilitätsgrenzen im Parameterraum liefern.

- Im Allgemeinen ist die Berandung ∂Θ an einem Stoßpunkt nicht stetig differenzierbar. Daher muss für jeden Stoßpunkt *zi*, *<sup>j</sup>* der Berandung eine separate Punktbedingung aufgestellt werden. Die Punktbedingung sorgt für einen kontinuierlichen Übergang zwischen den Tangentenbedingungen, die zu den benachbarten Berandungsabschnitten ∂Θ*<sup>i</sup>* und ∂Θ*<sup>j</sup>* gehören.
- Unter Umständen können auch Festlegungen von Θ sinnvoll sein, bei denen  $\overline{\Theta}$  kein flächenbehaftetes Gebiet, sondern eine (nichtgeschlossene) Kurve ist. In diesem Fall ist ∂Θ identisch mit Θ und ∂Θ endet inmitten der komplexen Zahlenebene. Für einen solchen Endpunkt wird ebenfalls eine Punktbedingung aufgestellt. Diese Art der Festlegung von Θ-Stabilität kommt beispielsweise vor bei dem nichtlinearen Stabilitätsnachweis mit Hilfe des Zwei-Ortskurven-Verfahrens [2].

#### **3.4 Abbildung der Punktbedingung**

Das Ziel der Abbildung der Punktbedingung ist es, im Parameterraum die Menge der Parametervektoren *q* darzustellen, für die die Ortskurve *G*(j $\omega$ , *q*) den Punkt  $z^* = x^* +$ j*y*<sup>∗</sup> ∈ C enthält:

$$
Q_{z^*} = \left\{ \, \boldsymbol{q} \in \mathbb{R}^l \mid G(j\omega, \boldsymbol{q}) = z^*, \quad \omega \in \mathbb{R}_0^+ \, \right\}. \tag{13}
$$

Die Gleichung  $G(i\omega, \mathbf{q}) = z^*$  mit (11) führt auf

$$
p(j\omega, \boldsymbol{q}, z^*) = Z_G(j\omega, \boldsymbol{q}) - z^* N_G(j\omega, \boldsymbol{q}) = 0.
$$
 (14)

Man beachte den Fall, dass *G*(jω, *q*) die Nyquist-Ortskurve eines Eingrößenregelkreises darstellt und *z*<sup>∗</sup> der kritische Punkt −1 ist. Dann ist im Laplace-Bereich *p*(*s*, *q*,*z*∗) gerade das charakteristische Polynom des geschlossenen Regelkreises. Für alle *q*, für die (14) erfüllt ist, liegt mindestens eine Nullstelle von  $p(s, q, z^*)$  auf der imaginären Achse. Die Punktbedingung mit *z*<sup>∗</sup> = −1 für Nyquist-Ortskurven kann also alternativ zur Abbildung von Hurwitz-Stabilitätsgrenzen verwendet werden.

Der erste Schritt zur Abbildung der Punktbedingung besteht im Aufstellen der mathematischen Gleichungen, die die geometrische Punktbedingung wiedergeben: Falls *G*(jω) durch den Punkt *z*<sup>∗</sup> = *x*<sup>∗</sup> +j*y*<sup>∗</sup> verläuft, stimmen bei der zugehörigen Frequenz ω der Realteil und der Imaginärteil von  $G(j\omega)$  und  $z^*$  jeweils überein:

$$
R_G(\omega, \mathbf{q}) = x^*,
$$
  
\n
$$
I_G(\omega, \mathbf{q}) = y^*.
$$
\n(15)

Üblicherweise wird die Lösung dieser beiden Gleichungen in einen zweidimensionalen Querschnitt des Parameterraums abgebildet, d. h. in eine Ebene zweier Parameter *q*<sup>1</sup> und *q*2. Die übrigen Parameter werden dafür konstant angenommen; gegebenenfalls wird die Abbildung für ein Raster dieser Parameter wiederholt. Einschließlich der Frequenz stehen nun drei Unbekannte ( $q_1$ ,  $q_2$  und  $\omega$ ) zwei reellen Gleichungen (15) gegenüber. Die Untermenge *Qz*<sup>∗</sup> des Parameterraums, für die (13) erfüllt ist, wird daher durch Kurven in der *q*1,*q*2-Ebene mit der Parameterisierung ω wiedergegeben. Die Lösung von (15) kann folgendermaßen geschehen: (15) wird zu

$$
p_1(\omega, q_1, q_2) = 0,p_2(\omega, q_1, q_2) = 0
$$
\n(16)

mit zwei Polynomen  $p_1$  und  $p_2$  umgeformt. Nach der Substitution von  $\omega$  durch  $\alpha$  sind dies zwei Gleichungen, die die gleiche Form wie (2) besitzen. Daher kann das weitere Vorgehen auf die gleiche Weise erfolgen, wie für (2) in Abschnitt 1.2 beschrieben.

Zur Veranschaulichung wird das Beispiel aus Abschnitt 1.3 hier fortgesetzt: Die Punktbedingungen für *z*<sub>1,2</sub> = −1/2 und  $z_{1,3} = e^{j \cdot 5/4\pi}$  entsprechend Bild 6 sollen abgebildet werden. Der Real- bzw. Imaginärteil der Nyquist-Ortskurve, die zur Übertragungsfunktion (4) des aufgeschnittenen Regelkreises gehört, kann nach Substitution von *s* durch jω bestimmt werden:

$$
R_G(\omega, q_1, q_2) = \frac{16 q_1 - 5 q_1 (8 + 10 q_2 + 5 q_2^2) \omega^2}{4 + 5 (16 + 20 q_2 + 5 q_2^2) \omega^2 + 25 \omega^4}
$$
  

$$
I_G(\omega, q_1, q_2) = \frac{-10 q_1 (8 + 5 q_2) \omega + 25 q_1 q_2 \omega^3}{4 + 5 (16 + 20 q_2 + 5 q_2^2) \omega^2 + 25 \omega^4}
$$
(17)

Für die Punktbedingung zu *z*1,<sup>2</sup> = −1/2 sind die Polynome  $p_1$  und  $p_2$  entsprechend (16):

$$
p_1 = 4 + 32 q_1 - 5 \left( -16 - 20 q_2 - 5 q_2^2 + 2 q_1 \left( 8 + 10 q_2 + 5 q_2^2 \right) \right) \omega^2 + 25 \omega^4,
$$
\n
$$
p_2 = 5 q_1 \omega \left( -16 - 10 q_2 + 5 q_2 \omega^2 \right).
$$
\n(18)

Hierzu existieren mehrere Lösungen, die am besten aus der getrennten Betrachtung der verschiedenen Kombinationen aus den Faktoren der Polynome gefunden werden:

- Für  $\omega = 0$  ist  $p_2$  immer Null;  $p_1 = 0$  liefert hierfür  $q_1 = -1/8$ .
- Für  $q_1 = 0$  ist  $p_2$  immer Null, jedoch liefert  $p_1 = 0$  hierfür keine reellen *q*2-Lösungen.
- Bei der letzten Kombination der Polynom-Faktoren ergibt sich eine Vereinfachung durch Substitution von  $\omega^2$ durch α. Die Resultante die man nach Elimination von *q*<sup>1</sup> erhält, ist

$$
(4+80\alpha+25\alpha^2+100\alpha q_2+25\alpha q_2^2)
$$
  
. 
$$
(16+(10-5\alpha) q_2) = 0.
$$
 (19)

Die Lösungen für *q*<sup>2</sup> aus dem ersten Faktor sind nicht von Interesse, da komplex für  $\alpha > 0$ . Der zweite Faktor hat als Lösung  $q_2 = 16/(5(-2+\alpha))$ . Dies in  $p_1$ eingesetzt liefert  $q_1 = (5 \alpha - 2)/16$ . Beim Zeichnen der zugehörigen Grenzkurve durchläuft  $\alpha$  die Werte von 0 bis ∞.

Die soeben bestimmte Abbildung der Punktbedingung  $z_{1,3} = -1/2$  ist in Bild 7 dargestellt. Auf ähnliche Weise gelangt man zu den in Bild 8 gezeigten Kurven für die zweite Punktbedingung  $z_{1,3} = e^{j \cdot 5/4\pi}$ .

## at 12/2001 at  $\sim$  THEORETISCHE ARBEIT

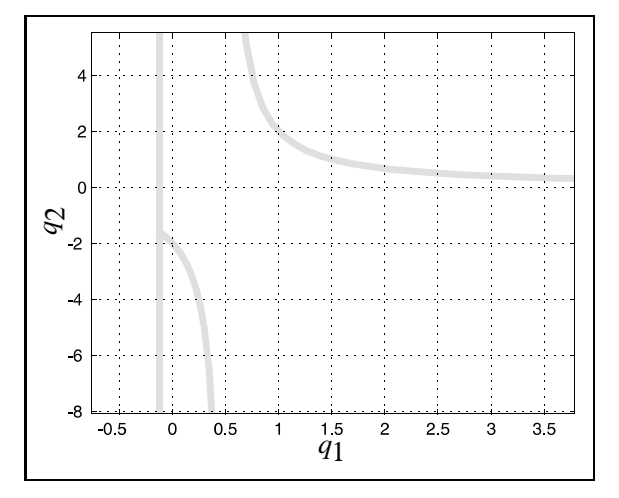

**Bild 7:** Punktbedingung für  $z_{1,2} = -1/2$ .

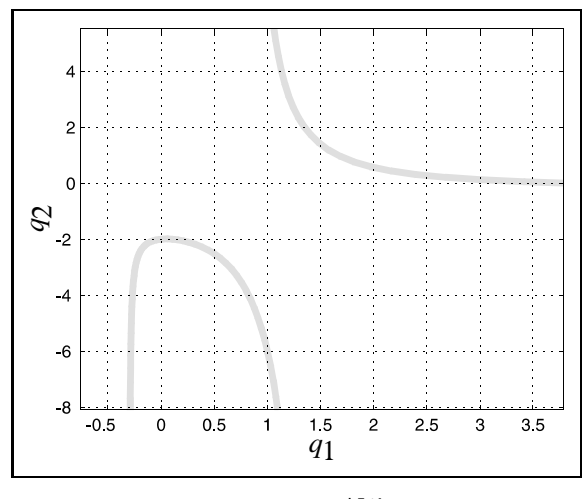

**Bild 8:** Punktbedingung für  $z_{1,3} = e^{j \cdot 5/4\pi}$ .

#### **3.5 Abbildung der Tangentenbedingung**

Das Ziel der Abbildung der Tangentenbedingung ist es, im Parameterraum die Menge der Parametervektoren *q* darzustellen, für die die Ortskurve  $G(i\omega, q)$  tangential einen stetig differenzierbaren Berandungsabschnitt ∂Θ*<sup>i</sup>* berührt. Die Tangentenbedingung lässt sich in zwei Teilbedingungen aufgliedern: Erstens ist der gemeinsame Berührpunkt Element der beiden Kurven *G*(jω, *q*) und ∂Θ. Dies kann dadurch ausgedrückt werden, dass Realteil  $x = R_G(\omega, \mathbf{q})$ und Imaginärteil  $y = I_G(\omega, \mathbf{q})$  aus (12) in die Definition des Berandungsabschnitts (8) eingesetzt werden:

$$
F_{\partial\Theta_i}(R_G(\omega,\boldsymbol{q}),I_G(\omega,\boldsymbol{q}))=0.
$$
\n(20)

Zweitens sind die Steigungen beider Kurven im Berührpunkt gleich:

$$
\frac{\partial}{\partial \omega} F_{\partial \Theta_i} (R_G(\omega, \boldsymbol{q}), I_G(\omega, \boldsymbol{q})) = 0.
$$
 (21)

Ausgehend von diesen beiden Gleichungen kann die Tangentenbedingung durch zwei polynomiale Gleichungen dargestellt werden, welche die gleiche Form wie (16) haben und in analoger Weise zur Abbildung in eine *q*1, *q*2-Ebene herangezogen werden:

$$
p_1(\omega, q_1, q_2) =
$$
  
Zähler  $[F_{\partial \Theta_i}(R_G(\omega, q_1, q_2), I_G(\omega, q_1, q_2))] = 0,$  (22)  

$$
p_2(\omega, q_1, q_2) = \frac{\partial}{\partial \omega} p_1(\omega, q_1, q_2) = 0.
$$

Für das Beispiel wird exemplarisch die Tangentenbedingung für den Berandungsabschnitt ∂Θ<sup>1</sup> abgebildet: Dieser wird durch

$$
F_{\partial \Theta_1} = 2x + (\sqrt{2} - 2) y + 1
$$
  
mit  $C_{\partial \Theta_1} \equiv (-1/\sqrt{2} < x < -1/2)$  (23)

repräsentiert.

Somit lauten die Gleichungen (22)

$$
p_1(\omega, q_1, q_2) =
$$
  
\n
$$
4 + 32 q_1 - 20 (1/\sqrt{2} - 1) q_1 (8 + 5 q_2) \omega
$$
  
\n
$$
+ 5 (4 (1 - q_1) (4 + 5 q_2) + 5 (1 - 2 q_1) q_2^2) \omega^2
$$
  
\n
$$
+ 50 (1/\sqrt{2} - 1) q_1 q_2 \omega^3 + 25 \omega^4
$$
  
\n
$$
= 0,
$$
 (24)

$$
p_2(\omega, q_1, q_2) =
$$
  
\n
$$
-2(1/\sqrt{2} - 1) q_1 (8 + 5q_2)
$$
  
\n
$$
+ (4(1 - q_1) (4 + 5 q_2) + (5 - 10 q_1) q_2^2) \omega
$$
  
\n
$$
+15 q_1 q_2 (1/\sqrt{2} - 1) \omega^2 + 10 \omega^3
$$
  
\n= 0. (25)

Die Resultante ergibt sich bei Elimination von *q*<sup>1</sup> zu

$$
p_3(\omega, q_2) = \text{Res}_{q_1}(p_1, p_2) =
$$
  
\n
$$
8(1/\sqrt{2} - 1) (8 + 5 q_2)
$$
  
\n
$$
+ (8 (6 + 5 q_2) (12 + 5 q_2)) \omega - 10 (1/\sqrt{2} - 1)
$$
  
\n
$$
\cdot (128 + 246 q_2 + 140 q_2^2 + 25 q_2^3) \omega^2
$$
  
\n
$$
+ 320 \omega^3 - 25 (1/\sqrt{2} - 1)
$$
  
\n
$$
\cdot (48 + 46 q_2 + 20 q_2^2 + 5 q_2^3) \omega^4
$$
  
\n
$$
- 50 (8 + 10 q_2 + 5 q_2^2) \omega^5
$$
  
\n
$$
+ 125 (1/\sqrt{2} - 1) q_2 \omega^6
$$
  
\n= 0.

Mit diesen Gleichungen kann die Abbildung der Tangentenbedingung in die *q*1, *q*2-Ebene erfolgen: Die Frequenz  $\omega$  wird gerastert. Für jede der reellen Lösungen, die für  $q_2$  aus (26) bei festem  $\omega$  erhalten werden, wird eine zugehörige Lösung für *q*<sup>1</sup> aus wahlweise (24) oder (25) bestimmt. Dieses Vorgehen liefert die gesuchten Kurvenzüge in der  $q_1, q_2$ -Ebene. Nicht für jede Frequenz  $\omega$  existieren reelle Lösungen. Die speziellen Werte der Frequenz, bei der Lösungen aus dem Komplexen auftauchen oder dorthin verschwinden, können gegebenenfalls aus der Diskriminante von (26) bestimmt werden [7]. Es sind dies ω*<sup>d</sup>* ∈ {0, 0.632456, 0.684375, 1.63691}.

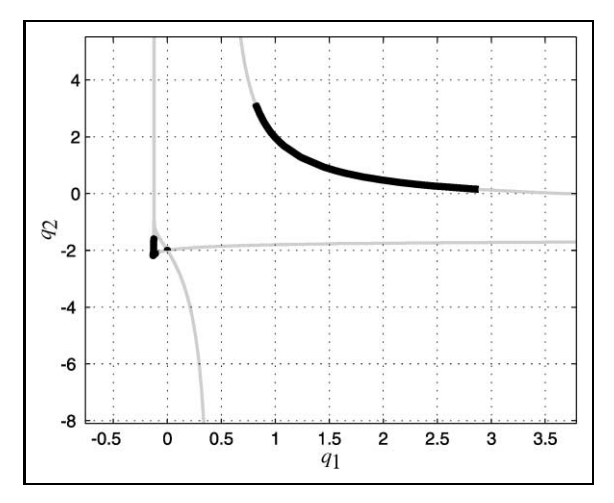

**Bild 9:** Tangentenbedingung für ∂ $Θ_1$ .

Die Abbildung der Tangentenbedingung für die gesamte Die Abbildung der Tangentenbedingung fur die gesamte<br>Gerade mit der Gleichung  $2x + (\sqrt{2}-2)y + 1 = 0$  ist in Bild 9 mit grauer Linienfarbe dargestellt. Jedoch ist nicht die gesamte Gerade relevant. Unter Berücksichtigung der √ Nebenbedingung  $C_{\partial \Theta_1} \equiv (-1/\sqrt{2} < x < -1/2)$ , ist der relevante Teil der Tangentenbedingung für ∂Θ<sup>1</sup> in schwarzer Linienfarbe und dickerer Strichstärke dargestellt. Zur Unterscheidung zwischen relevanten und irrelevanten Lösungen: Angenommen, das reelle Tripel (ω<sup>\*</sup>,  $q_1^*$ ,  $q_2^*$ ) sei eine Lösung der Gleichungen (24) und (25). Wenn der Ausdruck  $C_{\partial \Theta_1} \equiv (-1/\sqrt{2} < R_G(\omega^*, q_1^*, q_2^*) < -1/2)$  mit  $R_G$ aus (17) den Wert "wahr" liefert, ist (ω<sup>∗</sup>, q<sub>1</sub><sup>\*</sup>, q<sub>2</sub><sup>\*</sup>) ein Beitrag zur Θ-Stabilitätsgrenze, andernfalls wird diese Lösung als irrelevant verworfen.

Die Abbildung der Tangentenbedingung für die Berandungsabschnitte ∂Θ<sup>2</sup> und ∂Θ<sup>3</sup> erfolgt in der gleichen Weise.

#### **3.6 Abbildung singulärer Frequenzen**

Gibt es zu einer festen Frequenz eine unendliche Anzahl von Parameterwerten *q*<sup>1</sup> und *q*2, für die die betrachtete Ortskurve Θ-grenzstabil ist, so handelt es sich hierbei um eine sogenannte *singuläre Frequenz*. Insbesondere kommen hierfür  $\omega = 0$  und  $\omega \rightarrow \infty$  in Frage. Die Abbildungsgleichungen für jeden zu betrachtenden Berandungsabschnitt ∂Θ*<sup>i</sup>* folgen unmittelbar aus der Gleichheit von Real- und Imaginärteil der Θ-Berandung und der Ortskurve *G*(jω, *q*) bei der betrachteten singulären Frequenz  $\omega^*$ :

$$
F_{\partial\Theta_i}(R_G(\omega^*, \boldsymbol{q}), I_G(\omega^*, \boldsymbol{q})) = 0.
$$
 (27)

Die Betrachtung des Zählers von *F*∂Θ*<sup>i</sup>* resultiert in einer einzigen polynomialen Gleichung:

$$
p_1(q) = 0.\tag{28}
$$

Für die Darstellung in der (*q*1, *q*2)-Ebene existieren möglicherweise sogar explizite Lösungen  $q_1 = f_1(q_2)$  oder  $q_2 = f_2(q_1)$ . Andernfalls erhält man über das Rastern eines der Parameter numerische Lösungen für den jeweils anderen. Wie bei der Tangentenbedingung ist die Relevanz der Lösungen zu überprüfen.

Für das Beispiel kommt nur eine singuläre Frequenz zur Anwendung, und zwar mit  $\omega = 0$  entlang des Berandungsabschnitts  $\partial \Theta_2$ . Für alle  $q_1 < -1/8$  beginnt  $G(j\omega, q_1, q_2)$ für  $\omega = 0$  auf dem Berandungsabschnitt. Im Grenzfall  $q_1 = -1/8$  beginnt  $G(j\omega, q_1, q_2)$  auf dem Stoßpunkt  $z_{1,2} =$ −1/2, was bereits Teil der Lösung für die entsprechende Punktbedingung war.

#### **3.7 Abbildung des Grenzfalls ,,Unendlich großer Ortskurvenbetrag"**

Falls  $\overline{\Theta}$  sich bis Unendlich in eine beliebige Richtung in der komplexen Zahlenebene ersteckt, muss dieser Grenzfall berücksichtigt werden. Doch auch andernfalls ist es ratsam, zur Kontrolle die Lösungskurven für diese Bedingung zu untersuchen. Beispielsweise kann in (20) oder auch in (27) der Ausdruck 0/0 auftreten, der durch die Betrachtung jeweils allein des Zählers unberücksichtigt bleibt. Die Parameterwerte, für die sowohl die zugehörigen Grenzfälle als auch der Grenzfall ,,Unendlich großer Ortskurvenbetrag" zutreffen, können dann gegebenenfalls besonders untersucht werden. Die mathematischen Gleichungen lassen sich anhand der Hurwitz-Stabilitätsgrenze für *G*(*s*, *q*) aufstellen. Im Beispiel strebt für *q*<sup>2</sup> = −2 der Betrag der Ortskurve gegen Unendlich. Diese Hurwitz-Stabilitätsgrenze für *G*(*s*, *q*) kann man unmittelbar anhand des Nenners von *G*(*s*, *q*) in (4) erkennen.

#### **3.8 Ermittlung der** Θ**-Stabilitätsgebiete im Parameterraum**

Für jeden der Grenzfälle, die für die Berechnung der Θ-Stabilitätsgrenzen aufgestellt wurden, ergeben sich wie beschrieben die entsprechenden Abbildungsgleichungen. Damit werden die Kurvenzüge in der *q*1, *q*2-Ebene ermittelt (gegebenenfalls unter Beachtung der entsprechenden Nebenbedingungen), für die jeweils gerade dieser Grenzfall auftritt. Die Gesamtheit aller Kurvenzüge teilt die *q*1, *q*2-Ebene in eine endliche Anzahl von Gebieten. Die sinngemäße Übertragung des Grenzüberschreitungssatzes besagt: Wenn ein beliebiger Punkt aus einem Gebiet der *q*1, *q*2-Ebene Θ-stabil ist, dann ist jeder Punkt aus diesem Gebiet Θ-stabil. Entsprechendes gilt für die Aussage ,,nicht Θ-"-stabil. Daher wird nun durch Ausprobieren je eines Punktes aus jedem Gebiet festgestellt, ob das Gebiet Θ-stabil ist oder nicht. Dazu wird überprüft, ob die zum Parametervektor gehörende Ortskurve vollständig innerhalb von Θ verläuft.

#### **3.9 Überlagerung der Abbildung mehrerer Stabilitätskriterien**

Eine vorteilhafte Eigenschaft des Parameterraumverfahrens besteht darin, dass die Menge derjenigen Parameterwerte, die mehrere unterschiedliche Stabilitätskriterien gleichzeitig erfüllen, als die Schnittmenge aller jeweiligen Stabilitätsgebiete ermittelt werden kann, siehe Abschnitt 2.3. Für das Beispiel sind die Γ-Stabilitätsgrenzen (Bild 2), beide

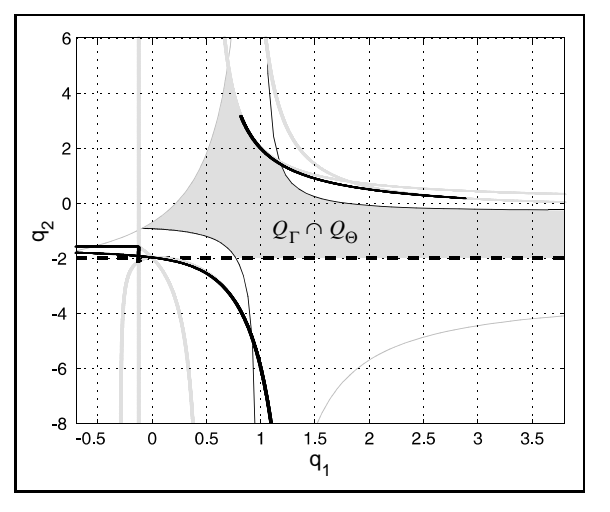

**Bild 10:** Stabilitätsgrenzen und Stabilitätsgebiet Q<sub>Γ</sub> ∩ Q<sub>Θ</sub> für simultane Γ- und Θ-Stabilität.

Punktbedingungen (Bild 7 und Bild 8) sowie die Tangentenbedingungen (u. a. Bild 9) zusammen in Bild 10 dargestellt. Alle irrelevanten Lösungen wurden hier weggelassen. Die gestrichelte Linie steht für unendliche große Ortskurvenbeträge. Für alle Parameterwerte *q* im grau hinterlegten Stabilitätsgebiet *Q*<sup>Γ</sup> ∩ *Q*<sup>Θ</sup> sind sowohl Γ-Stabilität (wie durch Bild 1 definiert) und Θ-Stabilität (wie durch Bild 3 definiert) erfüllt.

# **4 Zusammenfassung**

In diesem Beitrag wurde ein Verfahren vorgestellt, mit dem die Robustheitsanalyse von Systemen mit unsicheren physikalischen Parametern und die Synthese robuster Regelungssysteme unter Berücksichtigung von linearen und nichtlinearen Ortskurvenkriterien erfolgen kann. Die Hauptidee besteht in der Formulierung von Stabilitätsgrenzbedingungen in der Ortskurvenebene (,,Θ-Stabilität") und der Anwendung des Parameterraumverfahrens zur Abbildung der Stabilitätsgebiete in eine Parameterebene aus Regler- und/oder Streckenparametern. Ein Multikriterien-Reglerentwurf wird in einfacher Weise durch die Schnittmengenbildung von Stabilitätsgebieten bezüglich einzelner unterschiedlicher Kriterien ermöglicht.

#### **Literatur**

- [1] J. Ackermann, A. Bartlett, D. Kaesbauer, W. Sienel und R. Steinhauser, *Robuste Regelung. Analyse und Entwurf von linearen Regelungssystemen mit unsicheren physikalischen Parametern*. Berlin: Springer, 1993.
- [2] J. Ackermann und T. Bünte, "Robust prevention of limit cycles for robustly decoupled car steering dynamics", *Kybernetika*, Bd. 35, Nr. 1, S. 105–116, 1999.
- [3] T. Bünte, Beiträge zur robusten Lenkregelung von Perso*nenkraftwagen*. Dissertation, RWTH Aachen, 1998. VDI Fortschritt-Bericht, Reihe 12, Nr. 366, VDI-Verlag, Düsseldorf, 1998.
- [4] T. Bünte, "Mapping of Nyquist/Popov Theta-stability margins into parameter space", in *Proc. 3rd IFAC Symposium on Robust Control Design*, (Prague, Czech Republic), 2000.
- [5] O. Föllinger, *Nichtlineare Regelungen II*. München: Oldenbourg, 1993.
- [6] R. Frazer und W. Duncan, "On the criteria for the stability of small motions", in *Proc. Royal Society A*, Bd. 124, S. 642– 654, 1929.
- [7] D. Kaesbauer, ,,Solving nonlinear parametric mapping equations", in *Proc. 3rd IFAC Symposium on Robust Control Design*, (Prague, Czech Republic), 2000.
- [8] D. Odenthal und P. Blue, ,,Mapping of frequency response magnitude specifications into parameter space", in *Proc. 3rd IFAC Symposium on Robust Control Design*, (Prague, Czech Republic), 2000.
- [9] W. Sienel und T. Bünte, "PARADISE Eine Matlab-Toolbox für Entwurf und Analyse robuster Regelungen", Automatisie*rungstechnik*, S. 503–512, November 1996.

Manuskripteingang: 17. April 2001.

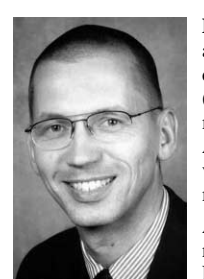

**Dr.-Ing. Tilman Bünte** ist wissenschaftlicher Mitarbeiter am Institut für Robotik und Mechatronik des Deutschen Zentrums für Luft- und Raumfahrt (DLR). Hauptarbeitsgebiete: Methoden der parametrischen robusten Regelungstechnik und deren Anwendung, insbesondere auf die Lenkregelung von Kraftfahrzeugen zur Schleuder- und Kippvermeidung.

Adresse: DLR, Institut für Robotik und Mechatronik, Postfach 1116, D-82230 Weßling, E-Mail: Tilman.Buente@dlr.de